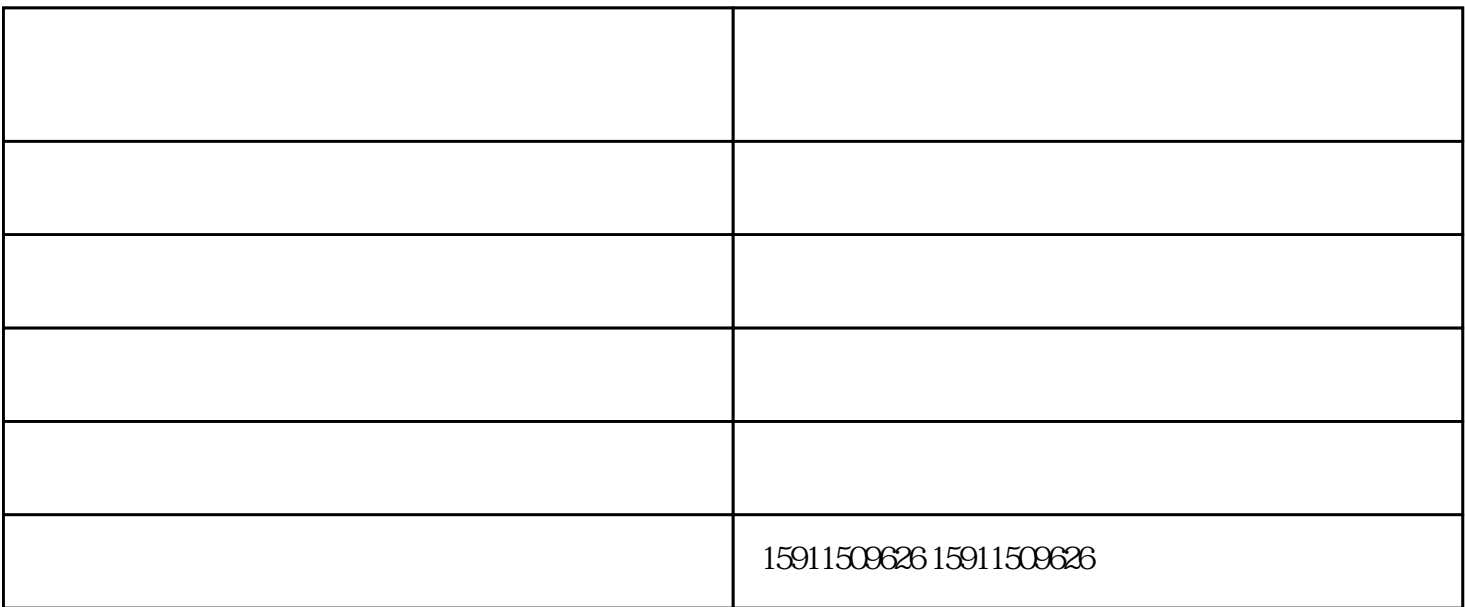

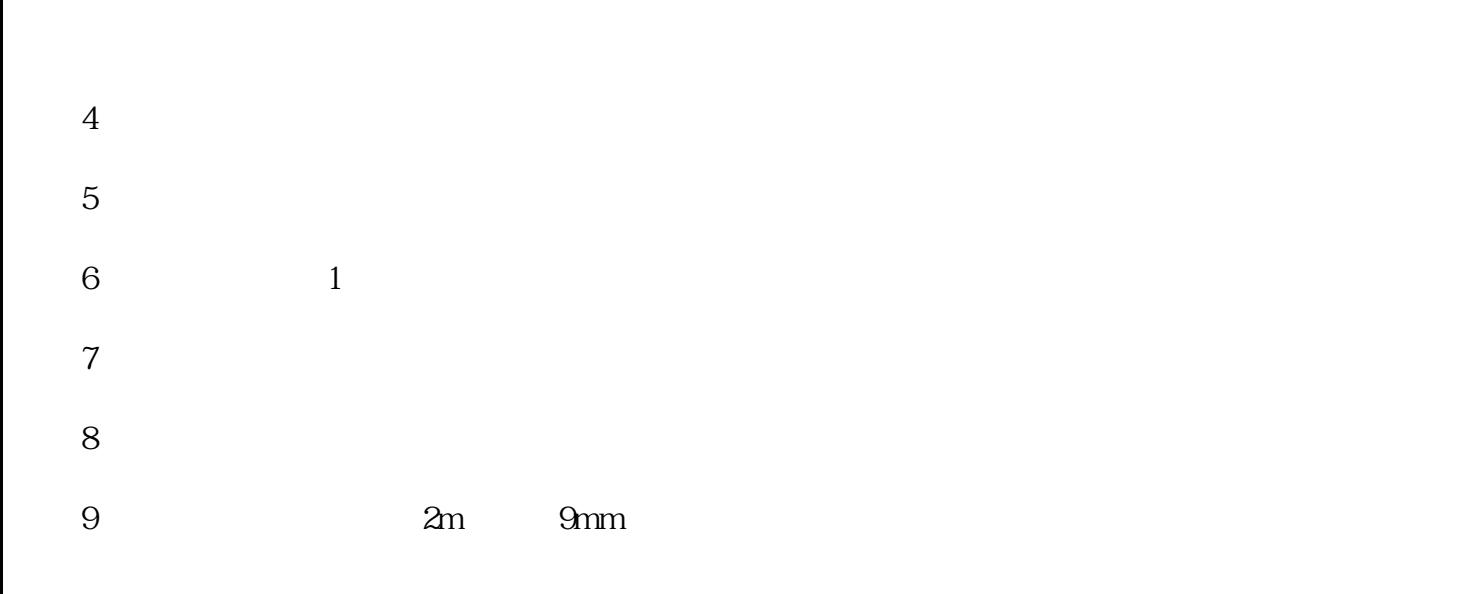

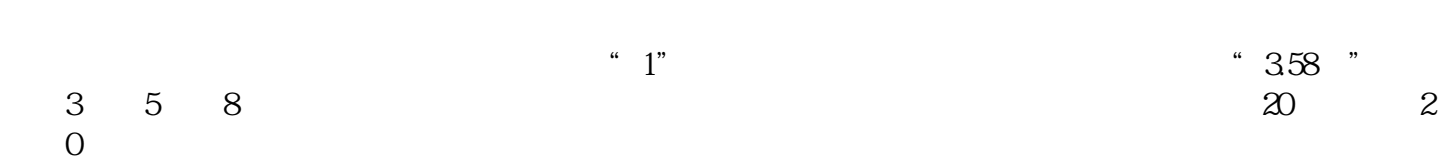

 $20\,$ 

钢筋调直机-中立钢筋调直机批发-钢筋调直机批发由昆明市五华区中立建筑机械厂提供。昆明市五华区 www.kmzljx.com

www.gjrlj.com

1.长度设定